# Package 'SoilHyP'

February 2, 2023

<span id="page-0-0"></span>Type Package

Title Soil Hydraulic Properties

Version 0.1.7

Date 2023-02-01

Maintainer Ullrich Dettmann <ullrich.dettmann@thuenen.de>

**Description** Provides functions for (1) soil water retention (SWC) and unsaturated hydraulic conductivity (Ku) (van Genuchten-Mualem (vGM or vG) [1, 2], Peters-Durner-

Iden (PDI) [3, 4, 5], Brooks and Corey (bc) [8]), (2) fitting of parameter for SWC and/or Ku using Shuffled Complex Evolution (SCE) optimisation and (3) calculation of soil hydraulic properties (Ku and soil water contents) based on the simplified evaporation method (SEM) [6, 7]. Main references:

[1] van Genuchten (1980) [<doi:10.2136/sssaj1980.03615995004400050002x>](https://doi.org/10.2136/sssaj1980.03615995004400050002x),

[2] Mualem (1976) [<doi:10.1029/WR012i003p00513>](https://doi.org/10.1029/WR012i003p00513),

[3] Peters (2013) [<doi:10.1002/wrcr.20548>](https://doi.org/10.1002/wrcr.20548),

[4] Iden and Durner (2013) [<doi:10.1002/2014WR015937>](https://doi.org/10.1002/2014WR015937),

[5] Peters (2014) [<doi:10.1002/2014WR015937>](https://doi.org/10.1002/2014WR015937),

[6] Wind G. P. (1966),

[7] Peters and Durner (2008) [<doi:10.1016/j.jhydrol.2008.04.016>](https://doi.org/10.1016/j.jhydrol.2008.04.016) and

[8] Brooks and Corey (1964).

**Imports** data.table  $(>= 1.13)$ , lubridate  $(>= 1.7.9)$ 

BugReports <https://bitbucket.org/UlliD/soilhyp/issues>

Encoding UTF-8

License GPL  $(>= 2)$ 

**Depends** R  $(>= 4.0.0)$ 

RoxygenNote 7.2.0

NeedsCompilation no

Author Ullrich Dettmann [aut, cre],

Felix Andrews [ctb] (For the code copied from the hydromad::SCEoptim function (Version: 0.9-15) which is not on r-cran (https://github.com/floybix/hydromad). The SCEoptim function is adapted, and substantially revised from Brecht Donckels MATLAB code which is in turn adopted from Qingyun Duans MATLAB code),

<span id="page-1-0"></span>Brecht Donckels [ctb] (For the Matlab code which was adapted and reviesed in the hydromad::SCEoptim function.), Qingyun Duan [ctb] (For the MATLAB code adapted from Brecht Donkels.)

# Repository CRAN

Date/Publication 2023-02-02 11:10:07 UTC

# R topics documented:

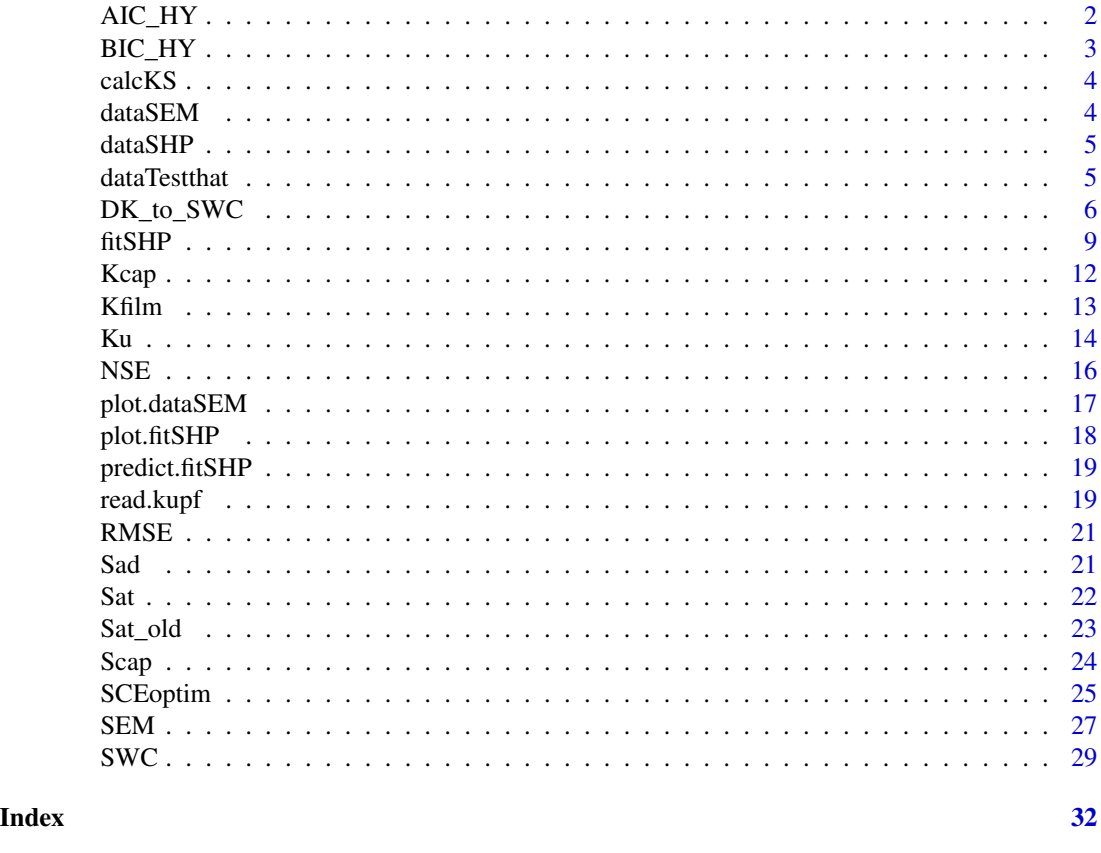

AIC\_HY *Akaike Information Criterion (AIC)*

# Description

Akaike Information Criterion with or without correction term. Expression from Ye et al. (2008). Correction term by Hurvich and Tsai (1989).

# Usage

AIC\_HY(Phi, n.data, n.par, corr = TRUE)

#### <span id="page-2-0"></span> $BIC_HY$  3

#### Arguments

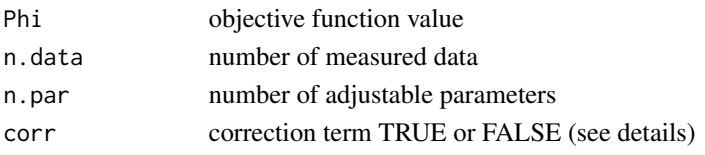

# Details

#### corr:

If number of measurements is small compared to the number of parameters, AIC can be extended by a correction term.

#### References

Ye, M., P.D. Meyer, and S.P. Neuman (2008): On model selection criteria in multimodel analysis. Water Resources Research 44 (3) W03428, doi:10.1029/2008WR006803.

Hurvich, C., and C. Tsai (1989): Regression and time series model selection in small samples. Biometrika 76 (2), 297–307, doi:10.1093/biomet/76.2.297.

Peters and Durner (2015): SHYPFIT 2.0 User's Manual.

Akaike, H. (1974): A new look at statistical model identification, IEEE Trans. Autom. Control, AC-19, 716–723.

BIC\_HY *Bayesian Information Criterion (BIC)*

#### Description

Bayesian Information Criterion (Schwarz, 1978) for least square estimations.

#### Usage

BIC\_HY(Phi, n.data, n.par)

### Arguments

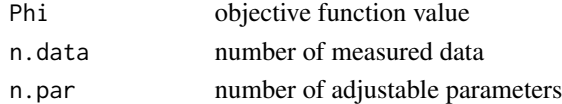

#### References

Ye, M., P.D. Meyer, and S.P. Neuman (2008): On model selection criteria in multimodel analysis. Water Resources Research 44 (3) W03428, doi:10.1029/2008WR006803.

Schwarz, G. (1978): Estimating the dimension of a model. The Annals of Statistics 6 (2), 461–464. URL: http://dx. doi. org/10.1214/aos/1176344136.

Peters and Durner (2015): SHYPFIT 2.0 User's Manual.

<span id="page-3-0"></span>

# Description

Calculates saturated hydraulic conductivity (ks) following Darcy's law

#### Usage

calcKS(V, Tmeas, L, A, dP)

# Arguments

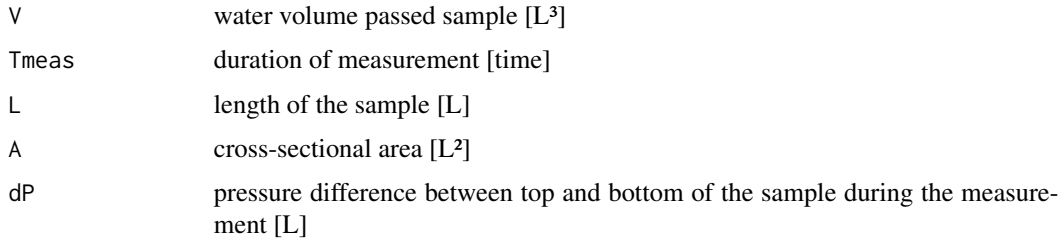

# Details

Keep units consistent, e.g:  $V = cm^3$ ,  $dP = cm$ ,  $A = cm^2$ ,  $L = cm$ , Tmeas = hour

# Value

hydraulic conductivity (ks) [L/time].

dataSEM *Evaporation experiment data*

# Description

Example data of an Evaporation experiment

# Usage

```
data(dataSEM)
```
# Format

An object of class dataSEM (inherits from data.frame) with 332 rows and 4 columns.

#### <span id="page-4-0"></span>dataSHP 5

# Details

Columns: ts: timestamp [hour] weight: total weight of soil sample [g] tens.up: measurements of upper tensiometer [cm] tens.low: measurements of lower tensiometer [cm]

dataSHP *Soil hydraulic property data*

# Description

Soil hydraulic property data including soil water contents (th), unsaturated hydraulic conductivities (Ku) and the corresponding suctions/pressure heads.

#### Usage

data(dataSHP)

# Format

An object of class data. frame with 331 rows and 3 columns.

#### Details

Columns: Ku: unsaturated hydraulic conductivity th: volumetric water content suc: suction

dataTestthat *Dataset of soil hydraulic properties for testthat*

#### Description

List with soil water contents (th) and unsaturated hydraulic conductivity values (ku) for spezific parameter of the uni- and bimodal hydraulic functions of van Genuchten and Peters-Durner-Iden (PDI).

#### Usage

data(dataSHP)

#### Format

An object of class list of length 8.

#### <span id="page-5-0"></span>Details

List objects: dataTestthat\$th.vgm.uni: soil water contents for unimodal van Genuchten for parameter ths = 0.4, thr = 0, alfa = 0.02 and  $n = 1.5$ 

dataTestthat\$th.vgm.bi: soil water contents for bimodal van Genuchten for parameter ths = 0.4, thr = 0, alfa = 0.02, n = 2, w2 = 0.2, alfa2 = 1 and  $n2 = 10$ 

dataTestthat\$th.pdi.uni: soil water contents for unimodal PDI for parameter ths  $= 0.4$ , thr  $= 0$ , alfa = 0.02 and n = 1.5

dataTestthat\$th.pdi.bi: soil water contents for bimodal PDI for parameter ths = 0.4, thr = 0, alfa =  $0.02$ , n =  $2$ , w  $2 = 0.2$ , alfa  $2 = 1$  and  $n2 = 10$ 

dataTestthat\$ku.vgm.uni: soil water contents for unimodal van Genuchten for parameter Ks = 10, ths = 0.5, thr = 0, alfa = 0.02, n = 1.5 and tau =  $0.5$ 

dataTestthat\$ku.vgm.bi: soil water contents for bimodal van Genuchten for parameter Ks = 10, ths = 0.5, thr = 0, alfa = 0.02, n = 1.5, tau = 0.5,  $w2 = 0.1$ , alfa  $2 = 0.1$  and  $n2 = 3$ 

dataTestthat\$ku.pdi.uni: soil water contents for unimodal PDI for parameter  $Ks = 10$ , ths  $= 0.5$ , thr = 0, alfa = 0.02, n = 1.5, tau = 0.5 and omega = 0.001

dataTestthat\$ku.pdi.bi: soil water contents for bimodal PDI for parameter Ks = 10, ths = 0.5, thr = 0, alfa = 0.02, n = 1.5, tau = 0.5, omega = 0.001,  $w2 = 0.2$ , alfa $2 = 1$  and  $n2 = 10$ 

#### DK\_to\_SWC *Calculate Soil Water Content from dielectric constant*

#### Description

Calculate volumetric soil water content (SWC [L³/L³] from dielectric constant (DK) using different equations (e.g. Topp et al. 1980). Contains mainly functions for peat and other organic soils.

#### Usage

```
DK_to_SWC(
  DK,
 FUN = c("topp", "jacobsen", "jacobsen_soil_prop", "pepin_5cm", "pepin", "roth_org",
  "malicki_bd", "malicki_ths", "myllys", "myllys_sphagnum", "myllys_carex", "kellner",
    "kellner_h2", "kellner_h3", "kellner_h4", "beckwith", "yoshikawa_deadmoss",
    "yoshikawa_livemoss", "nagare", "oleszczuk", "gs3"),
  bd,
  ths,
  clay,
  SOM
)
```
# DK\_to\_SWC 7

#### Arguments

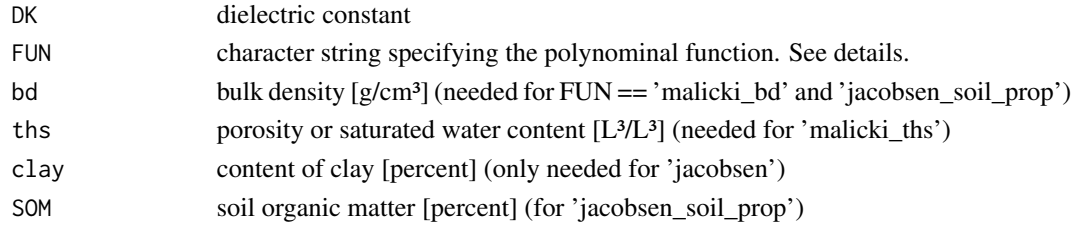

#### Details

Possible functions (FUN) are':

'topp' Topp et al. (1980)

'jacobsen' Jacobsen and Schjonning (1993), equation 2

'jacobsen\_soil\_prop' Jacobsen and Schjonning (1993), equation 3 (bd, ths and SOM are required as input)

'pepin\_5cm' Pepin, S. et al. (1992), Table 2 Depth 5 cm

'pepin' Pepin, S. et al. (1992), Table 2 Pooled data

'roth\_org' Roth et al. (1992), Tabel 3c

'malicki\_bd' Malicki, M.A. et al. (1996), equation 10 (bd is required as input)

'malicki\_ths' Malicki, M.A. et al. (1996), equation 12 (ths is required as input)

'myllys' Myllys M. and Simojoki, A. (1996), Table 2 pooled

'myllys\_sphagnum' Myllys M. and Simojoki, A. (1996), Table 2 Sphagnum

'myllys\_carex' Myllys M. and Simojoki, A. (1996), Table 2 Carex

'kellner' Kellner E., Lundin L.C. (2001), Table 2 Pooled data

'kellner\_h2' Kellner E., Lundin L.C. (2001), Table 2 H2

'kellner\_h3' Kellner E., Lundin L.C. (2001), Table 2 H3

'kellner\_h4' Kellner E., Lundin L.C. (2001), Table 2 H4

'beckwith' Beckwith C.W. and Baird A.J. (2001), eq. 1

'yoshikawa\_deadmoss' from Tabel 1 in Nagare et al. (2001)

'yoshikawa\_livemoss' from Tabel 1 in Nagare et al. (2001)

'nagare' Nagare et al. (2011), combined from Table 4

'oleszczuk' from Table 1 in Oleszczuk et al. (2004)

'gs3' Meter group, eq. 7

data.table with columns DK, SWC and FUN.

#### References

Beckwith C.W., Baird A.J. (2001): Effect of biogenic gas bubbles on water flow through poorly decomposed blanket peat. Water Resour. Res., 37(3), 551-558.

Decagon Device (2016): GS3 Water Content, EC an Temperature Sensors, Operators maual , Decagon Device, Inc 2365 NE Hopkins Court Pullman WA 99163.

Jacobsen, O.H., Schjonning, P. (1993): A laboratory calibration of time domain reflectometry for soil water measurement including effects of bulk density and texture. Journal of Hydrology, 151(2- 4), 147-157.

Kellner E., Lundin L.C. (2001): Calibration of Time Domain Reflectometry for Water Content in Peat Soil, Uppsala University, Dept. of Earth Sciences/Hydrology,SE-752 36 Uppsala, Sweden. Hydrology Research, 32(4-5), 315-332.

Malicki, M.A., Plagge, R., Roth, C.H. (1996): Improving the calibration of dielectric TDR soil moisture determination taking into account the solid soil. European Journal of Soil Science, 47:357- 366.

Meter group: Operator manual GS3 (http://library.metergroup.com/Manuals/20429\_GS3\_Web.pdf)

Myllys M., Simojoki, A. (1996): Calibration of time domain reflectometry (TDR) for soil moisture measuremnts in cultivated peat soils, Agricultural Research centre of Finland, Institut of Cropand Soil Science, University of helsinki, Department of Applied Chemistry and Mircrobiology.

Nagare, R.M., Schincariol, R. A., Quinton, W.L., Hayashi, M. (2011): Laboratory calibration of time domain reflectometry to determine moisture content in undisturbed peat samples. European journal of soil science, 62(4), 505-515.

Oleszczuk R., Brandyk T., and Szatylowicz J., 1998: Possibilities of TDR method application to measure moisture content of peat-muck soil (in Polish). Zesz. Prob. Post. Nauk Roln., 458, 263- 274.

Oleszczuk, R., Brandyk, T., Gnatowski, T., & Szatylowicz, J. (2004). Calibration of TDR for moisture determination in peat deposits. International agrophysics, 18(2).

Pepin, S., Plamondon, A.P., and Stein, J. (1992): Peat water-content measurement using time domain reflectrometry, Can. J. of Forest Res., Vol. 22, pp. 534-540

Roth C.H., M.A. Malicki, R. Plagge (1992): Empirical evaluation of the relationship between soil dielectric constant and volumetric water content as the basis for calibration soil moisture measurements by TDR; Institute of Ecology, Technical University of Berlin, Berlin, Germany and \*Polish

<span id="page-8-0"></span>Academy of sciences, Institute of Agrophysics, ul. Doswiadczalna 4, 20-236 Lublin, Poland; Journal of Soil Science, 1992, 43, 1-13.

Topp, G.C., Davis, J.L., Annan, A.P. (1980): Electromagnetic determination of soil water content: Measurements in coaxial transmission lines. Water resources research, 16(3), 574-582.

Yoshikawa, K., Overduin, P., Harden, J. (2004): Moisture content measurements of moss (Sphagnum spp.) using commercial sensors. Permafrost Periglac, 15, 309-318.

fitSHP *Fit soil hydraulic properties*

## Description

Estimate parameter for soil water retention (SWC) and/or unsaturated hydraulic conductivity function (Ku) using Shuffled Complex Evolution (SCE) optimisation. Parameter can be estimated for van Genuchten-Mualem (vg or vgm) or Peters-Durner-Iden (PDI) parameterisation of the soil hydraulic properties.

#### Usage

```
fitSHP(
 obs = list(th = NULL, K = NULL),suc = list(th = NULL, K = NULL),par = NULL,lower = NULL,upper = NULL,FUN.shp = "vg",
 modality = "uni",
 par.shp = NULL,
 fit = "both",
 weighting = "var",
 log = c("alfa", "n", "ks"),
  control = list(ncomplex = 15, reltol = 1e-07, tolsteps = 7),suc.negativ = FALSE,integral = FALSE,
 L = NULL,log_Ku = TRUE,
 print.info = TRUE
```
# )

#### Arguments

obs list with named observations (th for water content and K for unsaturated hydraulic conductivity data)

<span id="page-9-0"></span>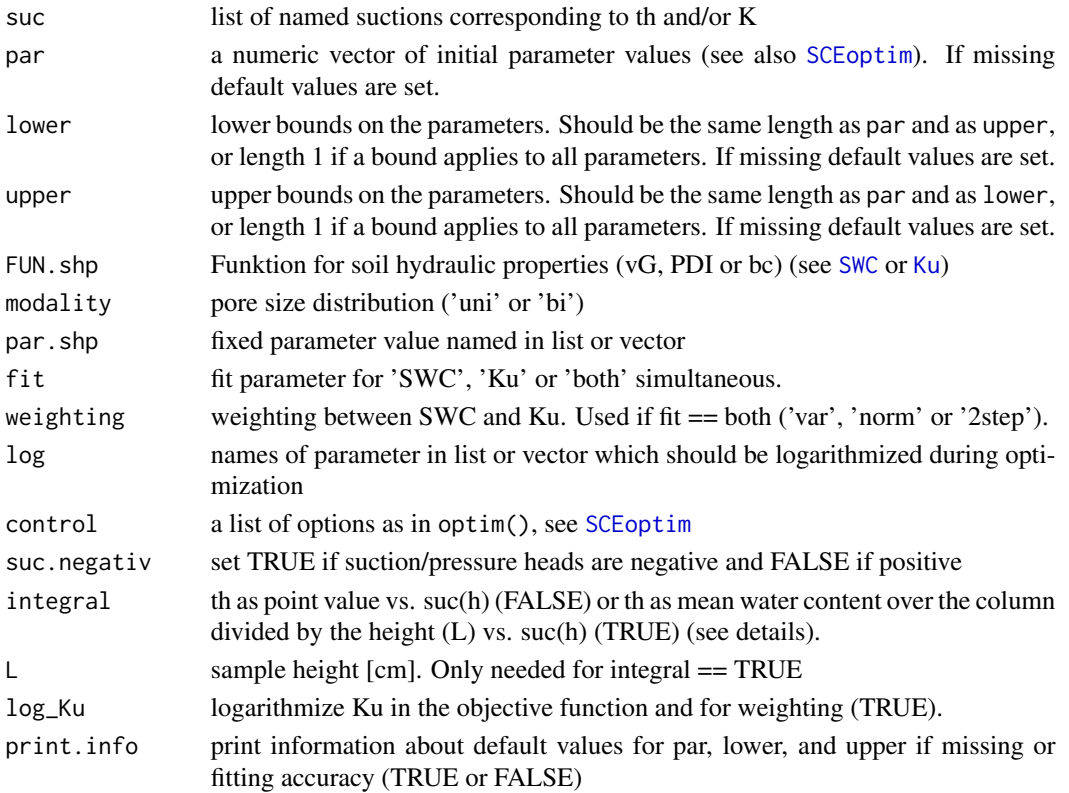

#### Details

weigthing: var: th and K are weighted in the objective fuction by the measurement variance norm: th and K are normed in objective fuction stepwise: the parameter for th are fitted first and the remaining parameter for K afterwards (2step works aswell)

- log: The use of log is suggested for paramter 'alfa', 'n' and 'ks' for modality == 'uni'. For modality 'bi' additional 'alfa2' and 'n2' and for Fun.shp == 'pdi' additional 'omega'. Parameter in output (\$par) are not returned logarithmized. Delfault paramter values for par, lower and upper are logarithmized automatatically If not the default values for par, lower and upper are taken, parameter which are named in 'log' must be scaled by the user in par, lower and upper.
- integral: The "integral" method is suggested from Peters and Durner (2008, 2015) to fit parameter on data from experiments were water contents are measured as mean water contents (e.g. simplified evaporation method or multi-step outflow experiments). Under the assumption that the water content is distributed linear over the column, the measured mean water content of the column is the integral over the whole column divided by the column length (L). Under hydraulic equilibrium this is equal to the integral of the retention function over the matric heads from the lower boundary to the upper boundary of the column divided by the height of the column (Peters 2008, 2015).

integral == TRUE can be very slow.

#### <span id="page-10-0"></span>fitSHP 11

# Value

"fitSHP" class

#### Author(s)

Ullrich Dettmann

## References

Peters, A., & Durner, W. (2008). Simplified evaporation method for determining soil hydraulic properties. Journal of Hydrology, 356(1), 147-162.

Peters and Durner (2015). SHYPFIT 2.0 User's Manual

Peters, A., Iden, S. C., & Durner, W. (2015). Revisiting the simplified evaporation method: Identification of hydraulic functions considering vapor, film and corner flow. Journal of Hydrology, 527, 531-542.

# See Also

[SCEoptim](#page-24-1), [SWC](#page-28-1), [Ku](#page-13-1)

# Examples

```
## Not run:
data('dataSHP')
# -------------------------------------------------------------------
# fit Soil Hydraulic Properties (SHP)
# -------------------------------------------------------------------
ans \le fitSHP(obs = list(th = dataSHP$th, K = dataSHP$Ku),
             suc = list(th = dataSHP$suc, K = dataSHP$suc),FUN.shp = 'vg',
            modality = 'uni',par.shp = NULL,
             \begin{aligned} \n\text{par } . \, \text{sup} \n\quad &= \text{ 'both',} \n\end{aligned}weighting = 'var',
            log = c('alfa', 'n', 'ks'),control = list(ncomplex = 15, relation = 1e-07, tolsteps = 7),suc.negativ = TRUE,integral = FALSE,
            L = 0,
             print.info = TRUE
\lambdaans$par
plot(ans)
# --------------------------------------------------------------------
# bimodal van Genuchten-Mualem
ans \le fitSHP(obs = list(th = dataSHP$th, K = dataSHP$Ku),
             suc = list(th = dataSHP$suc, K = dataSHP$suc),<br>FUN.shp = 'vg',
                        = 'vg',modality = 'bi',
             par.shp = c(),
             fit = 'both',
```

```
weighting = 'var',log = c('alfa', 'n', 'ks', 'alfa2', 'n2'),
           suc.negativ = TRUE,
           integral = FALSE,L = 0,
           print.info = TRUE,
           control = list(ncomplex = 15, reltol = 1e-07, tolsteps = 7)\mathcal{L}ans$par
plot(ans)
## End(Not run)
```
Kcap *Relative capillary conductivity*

# Description

Relative capillary conductivity based on Mualem's conductivity model for unimodal or bimodal van Genuchten-Mualem.

# Usage

```
Kcap(suc, par.shp, suc.negativ = TRUE, modality = "uni")
```
# Arguments

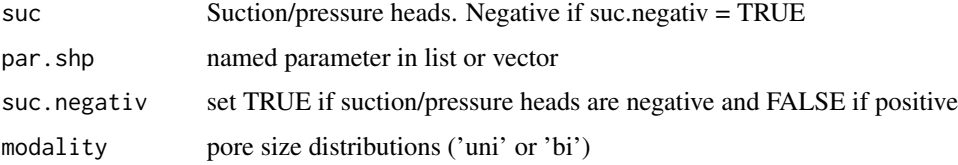

# Details

par.shp: alfa [1/L]: van Genuchten shape parameter n [-]: van Genuchten shape parameter m [-]: shape parameter  $(m = 1-(1/n))$  if missing) tau [-]: tortuosity and connectivity parameter (minimum -1 or -2 for the PDI model; for details see Peters (2014)) h0 [L]: suction at water content of 0 (i.e. oven dryness) (h0 =  $10^{6}$ 6.8 if missing, corresponding to oven dryness at 105°C (Schneider and Goss, 2012))

**par.shp:** additional parameter for bimodal (modality  $==$  'bi') w2 [-]: weigthing between pore space distribution

alfa2 [1/L]: van Genuchten parameter alfa for second pore space distribution n2 [-]: van Genuchten parameter n for second pore space distribution

#### <span id="page-12-0"></span> $Kfilm$  13

#### References

Peters, A. (2014). Reply to comment by S. Iden and W. Durner on Simple consistent models for water retention and hydraulic conductivity in the complete moisture range. Water Resour. Res. 50, 7535–7539.

Van Genuchten, M. T. (1980). A closed-form equation for predicting the hydraulic conductivity of unsaturated soils. Soil science society of America journal, 44(5), 892-898.

Mualem, Y. (1976). A new model for predicting the hydraulic conductivity of unsaturated porous media. Water resources research, 12(3), 513-522.

Schneider, M., & Goss, K. U. (2012). Prediction of the water sorption isotherm in air dry soils. Geoderma, 170, 64-69.

#### See Also

[Ku](#page-13-1)

Kfilm *Relative film conductivity*

#### **Description**

Relative film conductivity described by Peters (2013).

#### Usage

```
Kfilm(suc, par.shp, modality = "uni", suc.negativ = TRUE)
```
#### Arguments

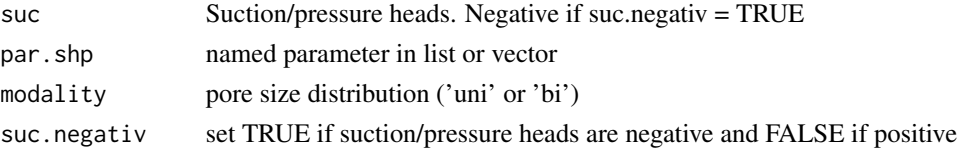

#### Details

par.shp: ths [-]: saturated water content

thr [-]: residual water content

alfa [1/L]: van Genuchten shape parameter

n [-]: van Genuchten shape parameter

h0 [L]: suction at water content of 0 (i.e. oven dryness) (h0 =  $10^{6}$ 6.8 if missing, corresponding to oven dryness at 105°C (Schneider and Goss, 2012))

a: slope at the log scale  $(a = -1.5$  if missing as suggested by Tokunaga (2009) and Peters (2013))

par.shp: additional parameter for bimodal (modality == 'bi') alfa2 [1/L]: van Genuchten parameter alfa for second pore space distribution

n2 [-]: van Genuchten parameter n for second pore space distribution

#### <span id="page-13-0"></span>References

Peters, A. (2013). Simple consistent models for water retention and hydraulic conductivity in the complete moisture range. Water Resour. Res. 49, 6765–6780. physics-a review. Vadose Zone J. http://dx.doi.org/10.2136/vzj2012.0163.

Tokunaga, T. K. (2009). Hydraulic properties of adsorbed water films in unsaturated porous media. Water resources research, 45(6).

Schneider, M., & Goss, K. U. (2012). Prediction of the water sorption isotherm in air dry soils. Geoderma, 170, 64-69.

#### See Also

[Ku](#page-13-1)

<span id="page-13-1"></span>Ku *Unsaturated hydraulic conductivity*

#### Description

Calculates unsaturated hydraulic conductivity for a given suction for unimodal or bimodal van Genuchten-Mualem (vg/vgm), Peters-Durner-Iden (PDI) and Brooks and Corey (bc) (only unimodal) parameterisation.

#### Usage

```
Ku(suc, FUN.shp = "vG", par.shp, modality = "uni", suc.negativ = TRUE)
```
#### **Arguments**

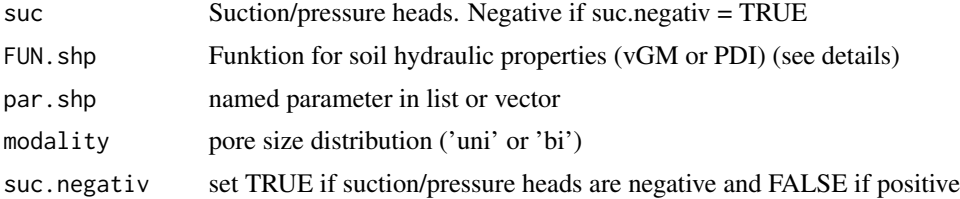

#### Details

FUN.shp: vGM: van Genuchten-Mualem (uni or bimodal) ('vg' works aswell) PDI: Peters-Durner-Iden with van Genuchtens saturation function (uni or bimodal) bc: Brooks and Corey (unimodal)

# par.shp (vG and PDI): ths [-]: saturated water content

thr [-]: residual water content

alfa [1/L]: van Genuchten shape parameter

n [-]: van Genuchten shape parameter

m [-]: shape parameter  $(m = 1-(1/n))$  if missing)

Ks [L/time]: saturated hydraulic conductivity

tau [-]: tortuosity and connectivity parameter (minimum -1 or -2 for the PDI model; see Peters (2014) for details)

**par.shp (additional parameter for 'PDI'):** omega: weighting between relative capillary and film conductivity

h0 [L]: suction at water content of 0 (i.e. oven dryness) (h0 =  $10^{6}$ 6.8 if missing, corresponding to oven dryness at 105°C (Schneider and Goss, 2012))

a: slope at the log scale  $(a = -1.5$  if missing as suggested by Tokunaga (2009) and Peters (2013))

**par.shp (additional parameter for bimodal (modality = 'bi')):** w2 [-]: weigthing between pore space distributions

alfa2 [1/L]: van Genuchten parameter alfa for second pore space distribution

n2 [-]: van Genuchten parameter n for second pore space distribution

par.shp (BC): ths [-]: saturated water content

thr [-]: residual water content alfa [1/L]: inverse of the air-entry value or bubbling pressure lambda [-]: pore size distribution index tau [-]: tortuosity and connectivity parameter (minimum -1 or -2 for the PDI model; see Peters (2014) for details)

most input works for upper- and lowercase letters

#### Value

unsaturated hydraulic conductivity (ku)

#### Author(s)

Ullrich Dettmann

#### References

Van Genuchten, M. T. (1980). A closed-form equation for predicting the hydraulic conductivity of unsaturated soils. Soil science society of America journal, 44(5), 892-898.

Mualem, Y. (1976). A new model for predicting the hydraulic conductivity of unsaturated porous media. Water resources research, 12(3), 513-522.

Peters, A. (2013). Simple consistent models for water retention and hydraulic conductivity in the complete moisture range. Water Resour. Res. 49, 6765–6780. physics-a review. Vadose Zone J. http://dx.doi.org/10.2136/vzj2012.0163.

Iden, S., Durner, W. (2014). Comment to Simple consistent models for water retention and hydraulic conductivity in the complete moisture range by A. Peters. Water Resour. Res. 50, 7530–7534.

Peters, A. (2014). Reply to comment by S. Iden and W. Durner on Simple consistent models for water retention and hydraulic conductivity in the complete moisture range. Water Resour. Res. 50, 7535–7539.

Tokunaga, T. K. (2009), Hydraulic properties of adsorbed water films in unsaturated porous media, Water Resour. Res., 45, W06415, doi: 10.1029/2009WR007734.

<span id="page-15-0"></span>Priesack, E., Durner, W., 2006. Closed-form expression for the multi-modal unsaturated conductivity function. Vadose Zone J. 5, 121–124.

Durner, W. (1994). Hydraulic conductivity estimation for soils with heterogeneous pore structure. Water Resources Research, 30(2), 211-223.

Schneider, M., & Goss, K. U. (2012). Prediction of the water sorption isotherm in air dry soils. Geoderma, 170, 64-69.

Brooks, R.H., and A.T. Corey (1964): Hydraulic properties of porous media. Hydrol. Paper 3. Colorado State Univ., Fort Collins, CO, USA.

#### See Also

[SWC](#page-28-1) and [Sat](#page-21-1)

#### Examples

```
# --------------------------------------------
# Unimodal van Genuchten
# --------------------------------------------
Ku(suc = seq(1, 1000, by = 1), FUN.shp = 'vGM',par.shp = list(Ks = 10, ths = 0.5, thr = 0, alfa = 0.02, n = 1.5, tau = 0.5),
   modality = 'uni', suc.negativ = FALSE)
# --------------------------------------------
# Bimodal van Genuchten
# --------------------------------------------
Ku(suc = seq(1, 1000, by = 1), FUN.shp = 'vGM',par.shp = list(Ks = 10, ths = 0.5, thr = 0, alfa = 0.02,
   n = 1.5, tau = 0.5, w2 = 0.1, alfa2 = 0.1, n2 = 3),
   modality = 'bi', suc.negativ = FALSE)
# --------------------------------------------
# Unimodal Peters-Durner-Iden (PDI)
# --------------------------------------------
Ku(suc = seq(1, 1000, by = 1), FUN.shp = 'PDI', modality = 'uni',
  par.shp = list(Ks = 10, ths = 0.5, thr = 0, alfa = 0.02, n = 1.5, tau = 0.5, omega = 0.001),
   suc.negativ = FALSE)
# --------------------------------------------
# Brooks and Corey (BC) (only unimodal)
# --------------------------------------------
Ku(suc = seq(1, 1000, by = 1), FUN.shp = 'bc', modality = 'uni',
   par.shp = list(ths = 0.4, thr = 0, lambda = 0.211, alfa = 0.1, tau = 0.5, ks = 10),
   suc.negativ = FALSE)
# --------------------------------------------
```
NSE *Nash-Sutcliffe efficiency (NSE)*

#### **Description**

Nash-Sutcliffe efficiency (NSE)

# <span id="page-16-0"></span>plot.dataSEM 17

# Usage

NSE(obs, sim)

#### Arguments

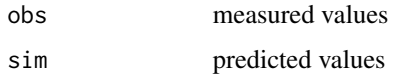

# References

Nash, J. E., and J.V. Sutcliffe (1970): River flow forecasting through conceptual models. 1. a discussion of principles. Journal of Hydrology 10, 282–290.

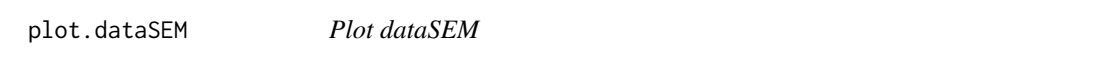

# Description

Creates plot of object with class 'dataSEM'. If input x is provided as list with more than one elements, the output plot is a grid with multiple plots.

# Usage

```
## S3 method for class 'dataSEM'
plot(
  x,
  ts = "ts",tens.up = "tens.up",
  tens.low = "tens.low",
  weight = "weight",
 plot.tens = TRUE,
 plot.weight = TRUE,
 plot.legend = TRUE,
  xlab = "timestamp",
 plot.title,
  color.tens = c("#00FFFF", "#008B8B"),
  color.weight = "#EC382B",
  ...
)
```
# Arguments

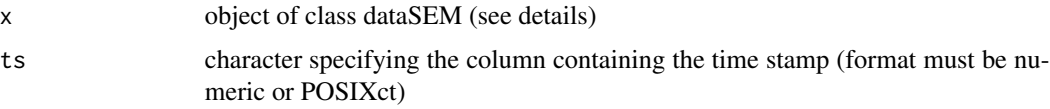

<span id="page-17-0"></span>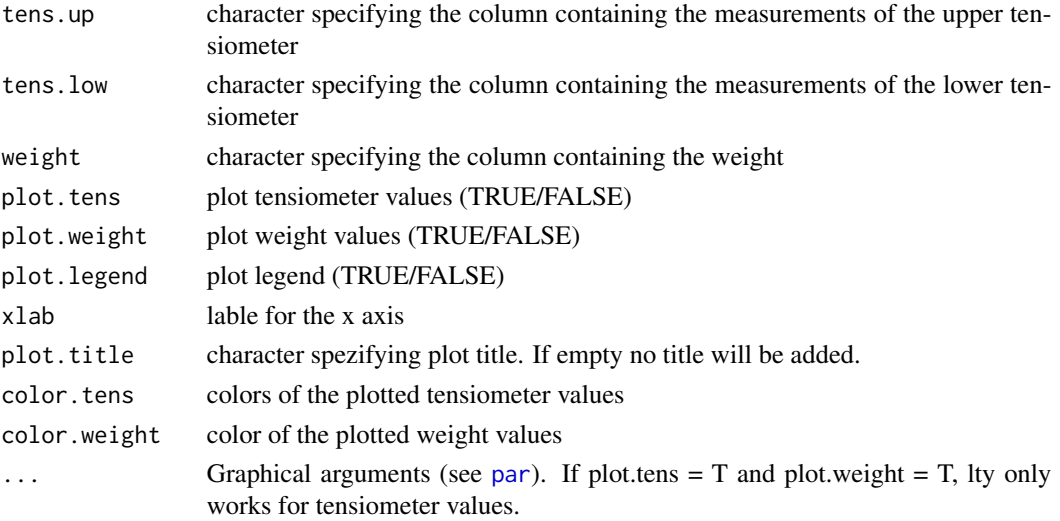

# Details

Object x can be:

- class(x): "dataSEM" "data.frame" - class(x): "dataSEM" "data.table" - class(x): "dataSEM" (if x is a list)

If x is a list with more than 1 elements, the output plot is a grid with mutliple plots. Columns and row number can be adjusted with grafical argument mfrow (see [par](#page-0-0))

If x has the wrong class, the class can be set with:  $class(x) < -c('dataSEM', class(x))$  (if x has the class data.frame or data.table) and  $class(x) \leq$  'dataSEM' (if x has the class list).

# Author(s)

Ullrich Dettmann

plot.fitSHP *Plot fitSHP object*

# Description

Creates plot of fitSHP object with measured and fitted SWC, KU or both depending on fitSHP object

#### Usage

## S3 method for class 'fitSHP'  $plot(x, \ldots)$ 

### <span id="page-18-0"></span>predict.fitSHP 19

#### Arguments

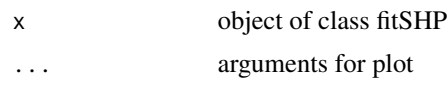

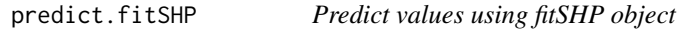

#### Description

Predicts values using fitSHP object with calibrated paramter of SWC, KU or both depending on the fitSHP object

# Usage

```
## S3 method for class 'fitSHP'
predict(object, suc = NULL, length.out = 100, suc.negativ = FALSE, ...)
```
#### Arguments

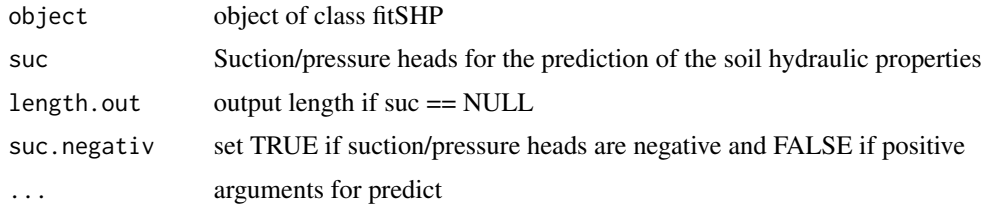

read.kupf *Read Evaporation Experiment data from ku-pf Apparatur*

# Description

Reads multiple ku-pf Apparatur files from a directory and returns them as list of data.tables.

#### Usage

```
read.kupf(
 path,
 colnames.out = c("ts", "tens.up", "tens.low", "weight"),
 firstrow.char = "Date/Time\tTension top\tTension bottom\tWeight",
 format.time_stamp = "%d.%m.%Y %H:%M:%S",
 tz.time_stamp = "GMT",
  ...
\mathcal{L}
```
#### <span id="page-19-0"></span>Arguments

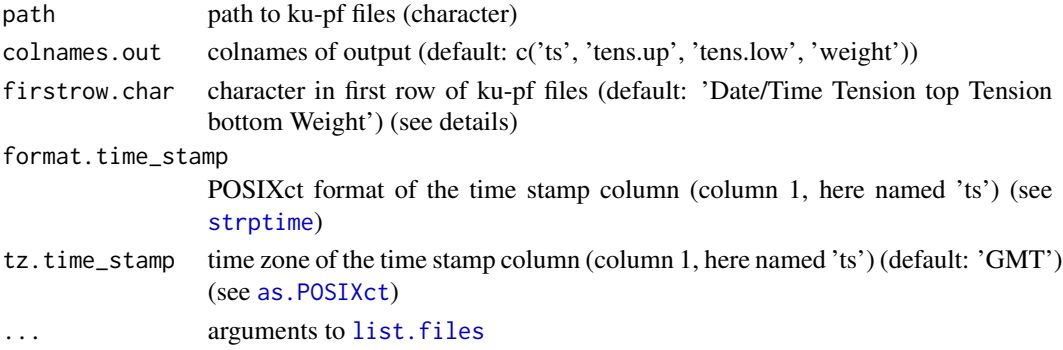

#### Details

input file format: The standard file format of ku-pf files looks like:

Date/Time Tension top Tension bottom Weight kPa kPa g 01.11.2017 14:11:16 -0.48 -0.15 969.02 01.11.2017 14:21:16 -0.47 -0.14 969.00 01.11.2017 14:31:16 -0.46 -0.13 968.98

If the first row of the ku-pf files differs to the expression used here ('Date/Time Tension top Tension bottom Weight"), it can be set with firstrow.char.

sample\_info: File names are added as attribut to the output (attr(out, 'sample\_info')).

The ku-pf software gives the possibility to add sample spezific information in the first row of the file. Depending on the input the ku-pf files than look:

sample\_name;project Date/Time Tension top Tension bottom Weight kPa kPa g 01.11.2017 14:11:16 -0.48 -0.15 969.02 01.11.2017 14:21:16 -0.47 -0.14 969.00 01.11.2017 14:31:16 -0.46 -0.13 968.98

- For this case the first line is added as attribute to the output (attr(out, 'sample\_info')\$info)

#### Value

list of the class dataSEM containing data.tables as list elements.

#### Author(s)

Ullrich Dettmann

<span id="page-20-0"></span>

# Description

Calculate Root mean square error (RMSE)

#### Usage

RMSE(obs, sim, na.rm = FALSE)

# Arguments

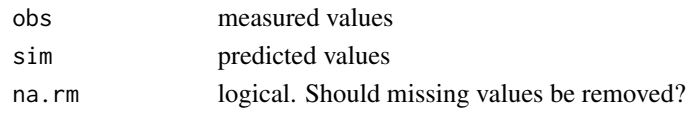

Sad *Relative saturation function*

#### Description

Relative saturation function for adsorptive water storage described by a piecwise linear function (Iden and Durner, 2014).

# Usage

Sad(suc, par.shp, modality =  $c("uni")$ , suc.negativ = TRUE)

### Arguments

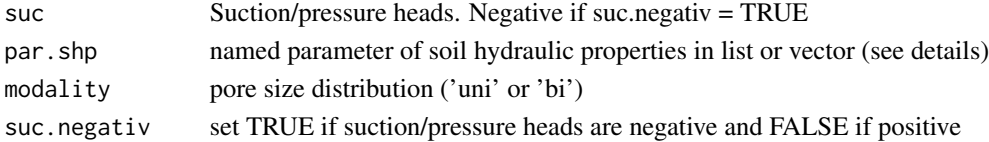

### Details

par.shp: ths [-]: saturated water content

thr [-]: residual water content

alfa [1/L]: van Genuchten shape parameter

n [-]: van Genuchten shape parameter

h0 [L]: suction at water content of 0 (i.e. oven dryness) (h0 =  $10<sup>6</sup>$ .8 if missing, corresponding to oven dryness at 105°C (Schneider and Goss, 2012))

par.shp (additional for bimodal (modality = 'bi')): alfa2 [1/L]: van Genuchten parameter alfa for second pore space distribution

n2 [-]: van Genuchten parameter n for second pore space distribution

#### <span id="page-21-0"></span>Author(s)

Ullrich Dettmann

#### References

Iden, S., Durner, W. (2014). Comment to Simple consistent models for water retention and hydraulic conductivity in the complete moisture range by A. Peters. Water Resour. Res. 50, 7530–7534.

Schneider, M., & Goss, K. U. (2012). Prediction of the water sorption isotherm in air dry soils. Geoderma, 170, 64-69.

<span id="page-21-1"></span>Sat *Capillary saturation function*

#### Description

Capillary saturation function of van Genuchten (unimodal or bimodal pore space distributions) and Brooks and Corey (unimodal pore space distribution).

#### Usage

Sat(suc, par.shp, modality = c("uni"), FUN.shp = "vg", suc.negativ = TRUE)

#### Arguments

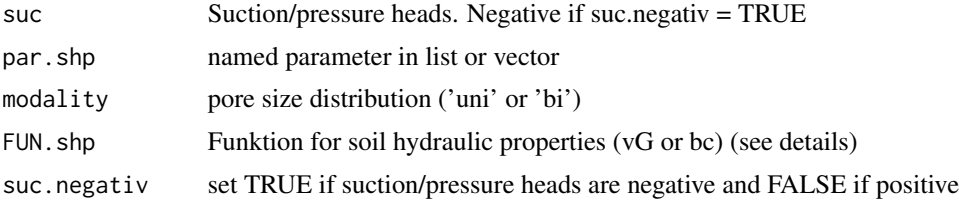

#### Details

FUN.shp: vG: van Genuchten (uni or bimodal) (vGM is working aswell) bc: Brooks and Corey (uni)

par.shp (van Genuchten): alfa [1/L]: van Genuchten shape parameter

n [-]: van Genuchten shape parameter

m [-]: shape parameter  $(m = 1-(1/n))$  if missing)

**par.shp (additional for bimodal (modality = 'bi')):** w2 [-]: weigthing between pore space distribution

alfa2 [1/L]: van Genuchten parameter alfa for second pore space distribution

n2 [-]: van Genuchten parameter n for second pore space distribution

par.shp (Brooks and Corey): alfa [1/L]: inverse of the air-entry value or bubbling pressure lambda [-]: pore size distribution index

#### <span id="page-22-0"></span>Sat\_old 23

#### References

Van Genuchten, M. T. (1980). A closed-form equation for predicting the hydraulic conductivity of unsaturated soils. Soil science society of America journal, 44(5), 892-898.

Durner, W. (1994). Hydraulic conductivity estimation for soils with heterogeneous pore structure. Water Resources Research, 30(2), 211-223.

Brooks, R.H., and A.T. Corey (1964): Hydraulic properties of porous media. Hydrol. Paper 3. Colorado State Univ., Fort Collins, CO, USA.

Sat\_old *Capillary saturation function*

# Description

Capillary saturation function of van Genuchten for unimodal or bimodal pore space distributions.

#### Usage

Sat\_old(suc, par.shp, modality =  $c("uni")$ , suc.negativ = TRUE)

### Arguments

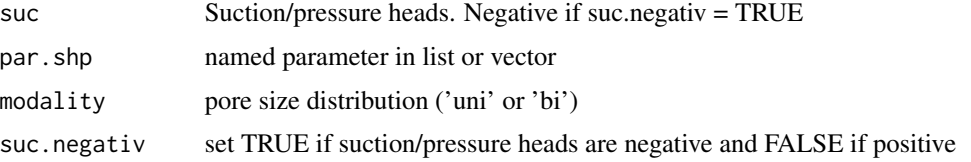

#### Details

par.shp: alfa [1/L]: van Genuchten shape parameter n [-]: van Genuchten shape parameter m [-]: shape parameter  $(m = 1-(1/n))$  if missing)

**par.shp (additional for bimodal (modality = 'bi')):** w2 [-]: weigthing between pore space distribution

alfa2 [1/L]: van Genuchten parameter alfa for second pore space distribution n2 [-]: van Genuchten parameter n for second pore space distribution

#### References

Van Genuchten, M. T. (1980). A closed-form equation for predicting the hydraulic conductivity of unsaturated soils. Soil science society of America journal, 44(5), 892-898.

Durner, W. (1994). Hydraulic conductivity estimation for soils with heterogeneous pore structure. Water Resources Research, 30(2), 211-223.

#### <span id="page-23-1"></span><span id="page-23-0"></span>Description

Rescaled capillary saturation function by Iden and Durner (2014)

# Usage

Scap(suc, par.shp, modality =  $c("uni"),$  suc.negativ = FALSE)

#### Arguments

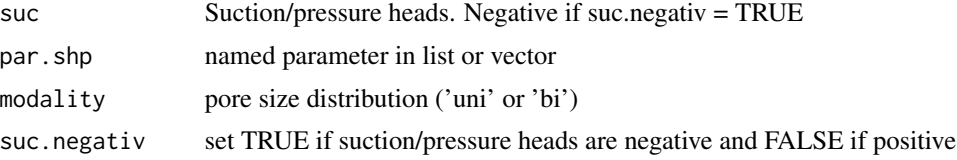

# Details

par.shp: alfa [1/L]: van Genuchten shape parameter

n [-]: van Genuchten shape parameter

m [-]: shape parameter  $(m = 1-(1/n))$  if missing)

h0 [L]: suction at water content of 0 (i.e. oven dryness) (h0 =  $10<sup>6</sup>$ .8 if missing, corresponding to oven dryness at 105°C (Schneider and Goss, 2012))

#### par.shp (additional for bimodal (modality = 'bi') pore size distribution:)  $w2$  [-]: weigthing between pore space distribution

alfa2 [1/L]: van Genuchten parameter alfa for second pore space distribution

n2 [-]: van Genuchten parameter n for second pore space distribution

m2 [-]: shape parameter  $(m = 1-(1/n2))$  if missing)

 $Scap(h) = (Gamma(h) - Gamma(h0))/(1 - Gamma(h0))$ Gamma descripes the capillary saturation function. Here the saturation function of van Genuchten is used:

gamma(h) =  $(1/(1 + -suc * alfa)^n)^m$  (see also [Sat](#page-21-1))

#### References

Iden, S., Durner, W. (2014). Comment to Simple consistent models for water retention and hydraulic conductivity in the complete moisture range by A. Peters. Water Resour. Res. 50, 7530–7534.

Schneider, M., & Goss, K. U. (2012). Prediction of the water sorption isotherm in air dry soils. Geoderma, 170, 64-69.

<span id="page-24-1"></span><span id="page-24-0"></span>

#### Description

Shuffled Complex Evolution (SCE) optimisation. Designed to have a similar interface to the standard [optim](#page-0-0) function.

The function is copied from the hydromad package (<https://github.com/floybix/hydromad/>)

#### Usage

SCEoptim(FUN, par, lower =  $-Inf$ , upper = Inf, control = list(), ...)

#### Arguments

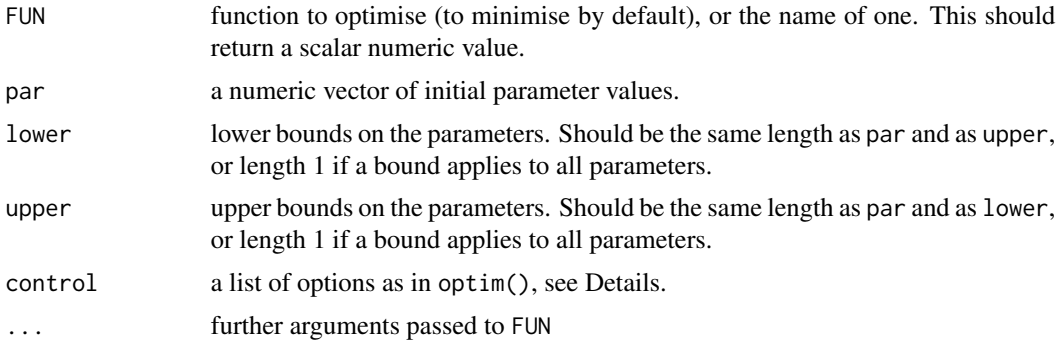

#### Details

This is an evolutionary algorithm combined with a simplex algorithm.

Options can be given in the list control, in the same way as with [optim](#page-0-0):

ncomplex number of complexes. Defaults to 5.

- cce.iter number of iteration in inner loop (CCE algorithm). Defaults to NA, in which case it is taken as  $2 * NDIM + 1$ , as recommended by Duan et al (1994).
- finscale function scaling factor (set to -1 for a maximisation problem). By default it is a minimisation problem.
- elitism influences sampling of parents from each complex. Duan et al (1992) describe a 'trapezoidal' (i.e. linear weighting) scheme, which corresponds to elitism = 1. Higher values give more weight towards the better parameter sets. Defaults to 1.
- initsample sampling scheme for initial values: "latin" (hypercube) or "random". Defaults to "latin".
- reltol reltol is the convergence threshold: relative improvement factor required in an SCE iteration (in same sense as optim), and defaults to 1e-5.

tolsteps tolsteps is the number of iterations where the improvement is within reltol required to confirm convergence. This defaults to 20. maxit maximum number of iterations. Defaults to 10000. maxeval maximum number of function evaluations. Defaults to Inf. maxtime maximum duration of optimization in seconds. Defaults to Inf. returnpop whether to return populations (parameter sets) from all iterations. Defaults to FALSE. trace an integer specifying the level of user feedback. Defaults to 0. REPORT number of iterations between reports when trace >= 1. Defaults to 1.

#### Value

a list of class "SCEoptim".

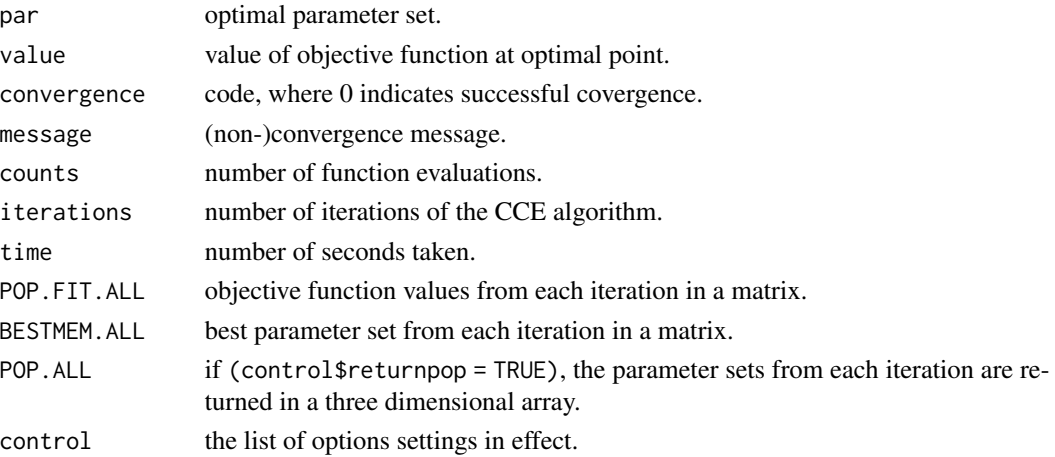

#### Author(s)

This code is copied from the hydromad package

```
https://github.com/floybix/hydromad/
http://hydromad.catchment.org/
```

```
and written from Felix Andrews <felix@nfrac.org>
```
who adapted, and substantially revised it, from Brecht Donckels' MATLAB code, which was in turn adapted from Qingyun Duan's MATLAB code:

#### References

Qingyun Duan, Soroosh Sorooshian and Vijai Gupta (1992). Effective and Efficient Global Optimization for Conceptual Rainfall-Runoff Models *Water Resources Research* 28(4), pp. 1015-1031. Qingyun Duan, Soroosh Sorooshian and Vijai Gupta (1994). Optimal use of the SCE-UA global optimization method for calibrating watershed models, *Journal of Hydrology* 158, pp. 265-284.

#### <span id="page-26-0"></span> $SEM$  27

# See Also

[optim](#page-0-0), DEoptim package, rgenoud package

# Examples

```
## reproduced from help("optim")
## Rosenbrock Banana function
Rosenbrock \leq function(x){
  x1 \leftarrow x[1]x2 < - x[2]100 \times (x2 - x1 \times x1)^2 + (1 - x1)^2}
#lower <- c(-10,-10)#upper <- -lower
ans \leq SCEoptim(Rosenbrock, c(-1.2,1), control = list(trace = 1))
str(ans)
## 'Wild' function, global minimum at about -15.81515
Wild \leftarrow function(x)10*sin(0.3*x)*sin(1.3*x^2) + 0.00001*x^4 + 0.2*x+80
ans \le SCEoptim(Wild, 0, lower = -50, upper = 50,
                control = list(true = 1)ans$par
```
SEM *Simplified evaporation method (SEM)*

# Description

Determines unsaturated hydraulic conductivity and water retention characteristics from laboratory evaporation experiments.

# Usage

```
SEM(
  suc.up,
  suc.low,
 weight = NULL,t,
  ths = NULL,
  r = 3.6,
 L = 6,
 z1 = 1.5,
  z^2 = 4.5,
  sd.tens = 0.2,
```

```
suc.negativ = TRUE,suc.out = "weighted"
)
```
#### Arguments

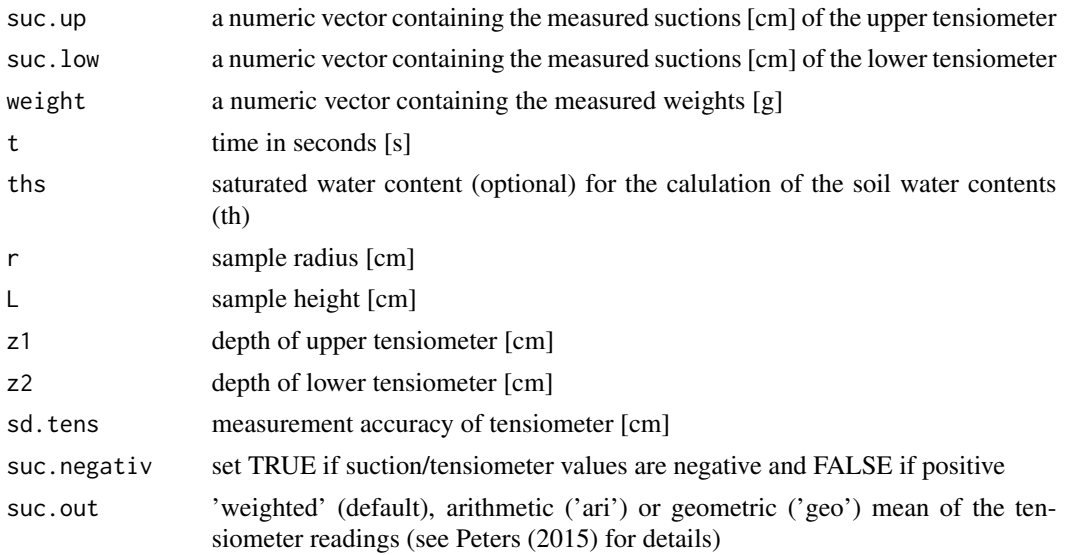

#### Details

sd.tens: At the beginning of the experiment when gradients of the hydraulic head are small, hydraulic conductivities cannot be calculated. Following Peters and Durner (2008) hydraulic conductivities calculated from gradients smaller than (6\*sd.tens)/(z2-z1) are set to NA.

#### Value

data.frame Ki: unsaturated hydraulic conductivity [cm/day] th: water content (th) is returned if ths is provided as input suc: suction, either (1) weighted between arithmetic and geometric mean (default), (2) the arithmetic mean or (3) the geometric mean (see Peters 2015)

#### Author(s)

Ullrich Dettmann

#### References

Wind, G. P. (1966). Capillary conductivity data estimated by a simple method (No. 80). [sn].

Peters, A., Iden, S. C., & Durner, W. (2015). Revisiting the simplified evaporation method: Identification of hydraulic functions considering vapor, film and corner flow. Journal of Hydrology, 527, 531-542.

Peters, A., & Durner, W. (2008). Simplified evaporation method for determining soil hydraulic properties. Journal of Hydrology, 356(1), 147-162.

#### <span id="page-28-0"></span> $SWC$  29

Schindler, U., 1980. Ein Schnellverfahren zur Messung der Wasserleitfähigkeit im teilgesättigten Boden an Stechzylinderproben. Arch. Acker- Pflanzenbau Bodenkd. 24, 1–7.

#### Examples

```
# ----------------------------------------------------------------------------
# Calculate hydraulic properties with the 'Simplified Evaporation Method' (SEM)
# ----------------------------------------------------------------------------
data('dataSEM')
ths <- 0.7 # define saturated water content (ths) (optional)
shp <- SEM(suc.up = dataSEM$tens.up,
         suc.low = dataSEM$tens.low,
        weight = dataSEM$weight,t = dataSEM$ts*60*60,r = 3.6, # radius of sample
        L = 6, # height of sample
        z1 = 1.5, # depth of upper tensiometer [cm]
        z2 = 4.5, # depth of lower tensiometer [cm]
        sd.tens = 0.1, # tensiometer accuracy (see ?SEM)
        ths = ths,suc.negativ = TRUE,
        suc.out = 'weighted'
)
```
<span id="page-28-1"></span>

SWC *Soil water content*

# Description

Calculates the volumetric soil water content for a corresponding suction/pressure head (th(suc)) for unimodal or bimodal van Genuchten (vG), Peters-Durner-Iden (PDI) and Brooks and Corey (bc) (only unimodal) parameterisation.

#### Usage

```
SWC(
  suc,
  par.shp = c(this = 0.9, thr = 0, alfa = 0.02, n = 2),
 FUN.shp = "vg",
 modality = "uni".suc.negativ = TRUE)
```
#### Arguments

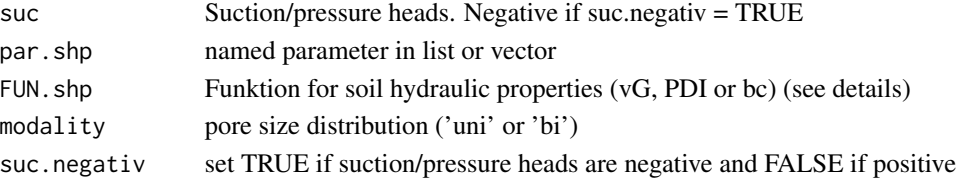

#### <span id="page-29-0"></span>Details

FUN.shp: vG: van Genuchten (uni or bimodal) (vGM is working aswell)

PDI: Peters-Durner-Iden with saturation function of van Genuchten (uni or bimodal) bc: Brooks and Corey (unimodal)

#### par.shp (vG and PDI): ths [-]: saturated water content

thr [-]: residual water content

alfa [1/L]: van Genuchten shape parameter

n [-]: van Genuchten shape parameter

m [-]: shape parameter  $(m = 1-(1/n))$  if missing)

- **par.shp (additional for 'PDI'):** h0 [L]: suction at water content of 0 (i.e. oven dryness) (h0 =  $10^{\circ}6.8$  if missing, corresponding to oven dryness at  $105^{\circ}$ C (Schneider and Goss, 2012))
- **par.shp (additional for bimodal (modality = 'bi')):** w2 [-]: weigthing between pore space distributions

alfa2 [1/L]: van Genuchten parameter alfa for second pore space distribution n2 [-]: van Genuchten parameter n for second pore space distribution m2 [-]: shape parameter  $(m2 = 1-(1/n2))$  if missing)

#### par.shp (BC): ths [-]: saturated water content

thr [-]: residual water content alfa [1/L]: inverse of the air-entry value or bubbling pressure lambda [-]: pore size distribution index

#### PDI:

```
theta(h) = (ths - thr) * Scap(h) + thr * Sad(h)
Scap: Rescaled capillary saturation function
Sad: Relative saturation function for adsorbed water
```
input for FUN.shp and modality works for upper- and lowercase letters

# Value

volumetric water content theta (th)  $[L<sup>3</sup>/L<sup>3</sup>]$ 

#### Author(s)

Ullrich Dettmann

# References

Van Genuchten, M. T. (1980). A closed-form equation for predicting the hydraulic conductivity of unsaturated soils. Soil science society of America journal, 44(5), 892-898.

Durner, W. (1994). Hydraulic conductivity estimation for soils with heterogeneous pore structure. Water Resources Research, 30(2), 211-223.

Peters, A. (2013). Simple consistent models for water retention and hydraulic conductivity in the complete moisture range. Water Resour. Res. 49, 6765–6780. physics-a review. Vadose Zone J. http://dx.doi.org/10.2136/vzj2012.0163.

<span id="page-30-0"></span>Iden, S., Durner, W. (2014). Comment to Simple consistent models for water retention and hydraulic conductivity in the complete moisture range by A. Peters. Water Resour. Res. 50, 7530–7534.

Peters, A. (2014). Reply to comment by S. Iden and W. Durner on Simple consistent models for water retention and hydraulic conductivity in the complete moisture range. Water Resour. Res. 50, 7535–7539.

Schneider, M., & Goss, K. U. (2012). Prediction of the water sorption isotherm in air dry soils. Geoderma, 170, 64-69.

Brooks, R.H., and A.T. Corey (1964): Hydraulic properties of porous media. Hydrol. Paper 3. Colorado State Univ., Fort Collins, CO, USA.

#### See Also

[Ku](#page-13-1) [Sat](#page-21-1)

#### Examples

# -------------------------------------------- # Unimodal van Genuchten # -------------------------------------------- SWC(suc = seq(1, 1000, by = 1), par.shp = c(ths = 0.4, thr = 0, alfa = 0.02, n = 1.5), FUN.shp = c('vG'), modality = 'uni', suc.negativ = FALSE) # -------------------------------------------- # Bimodal van Genuchten # --------------------------------------------  $SWC(suc = seq(1, 1000, by = 1),$ par.shp = c(ths = 0.4, thr = 0, alfa = 0.02, n = 2, w2 = 0.2, alfa2 = 1, n2 = 10), FUN.shp =  $c('vG')$ , modality =  $c('bi')$ , suc.negativ = FALSE) # -------------------------------------------- # Unimodal PDI # -------------------------------------------- SWC(suc = seq(1, 1000, by = 1), par.shp = list(ths = 0.4, thr = 0, n = 1.6, alfa = 0.02), FUN.shp =  $c('pdi')$ , modality =  $c('uni')$ , suc.negativ = FALSE) # -------------------------------------------- # Brooks and Corey (BC) (only unimodal) SWC(suc = seq(1, 1000, by = 1), par.shp = list(ths = 0.4, thr = 0, lambda = 0.211, alfa = 0.1), FUN.shp = c('bc'), modality = c('uni'), suc.negativ = FALSE) # --------------------------------------------

# <span id="page-31-0"></span>Index

∗ datasets dataSEM, [4](#page-3-0) dataSHP, [5](#page-4-0) dataTestthat, [5](#page-4-0) ∗ optimize SCEoptim, [25](#page-24-0) AIC\_HY, [2](#page-1-0) as.POSIXct, *[20](#page-19-0)* BIC\_HY, [3](#page-2-0) calcKS, [4](#page-3-0) dataSEM, [4](#page-3-0) dataSHP, [5](#page-4-0) dataTestthat, [5](#page-4-0) DK\_to\_SWC, [6](#page-5-0) fitSHP, [9](#page-8-0) Kcap, [12](#page-11-0) Kfilm, [13](#page-12-0) Ku, *[10,](#page-9-0) [11](#page-10-0)*, *[13,](#page-12-0) [14](#page-13-0)*, [14,](#page-13-0) *[31](#page-30-0)* list.files, *[20](#page-19-0)* NSE, [16](#page-15-0) optim, *[25](#page-24-0)*, *[27](#page-26-0)* par, *[18](#page-17-0)* plot.dataSEM, [17](#page-16-0) plot.fitSHP, [18](#page-17-0) predict.fitSHP, [19](#page-18-0) read.kupf, [19](#page-18-0) RMSE, [21](#page-20-0) Sad, [21,](#page-20-0) *[30](#page-29-0)*

Sat, *[16](#page-15-0)*, [22,](#page-21-0) *[24](#page-23-0)*, *[31](#page-30-0)* Sat\_old, [23](#page-22-0)

Scap, [24,](#page-23-0) *[30](#page-29-0)* SCEoptim, *[10,](#page-9-0) [11](#page-10-0)*, [25](#page-24-0) SEM, [27](#page-26-0) strptime, *[20](#page-19-0)* SWC, *[10,](#page-9-0) [11](#page-10-0)*, *[16](#page-15-0)*, [29](#page-28-0)